# **BitComet Tracker Crack (LifeTime) Activation Code**

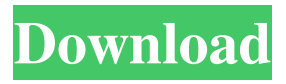

### **BitComet Tracker Crack + Product Key Download [Mac/Win]**

BitComet Tracker Download With Full Crack is an open-source bittorrent tracker. It is an indepth, comprehensive and extensible bittorrent tracker. It currently has over 250K active users and over 25K active torrents. The goal of this tracker is to be a powerful, robust and fast tracker, with lots of features while maintaining a simple, intuitive and easy to use interface. You can download BitComet Tracker Cracked Version from the link below. The BitCometTracker has been tested on Windows 10 and Xubuntu. Other Applications: We are here with more interesting open source applications that you should download and install on your computer. Automate POP3 email client with the POP3 proxy. POP3 Proxy can be used to connect your email application to a remote mail server without having to actually install the application on your computer. It supports multiple protocols with simultaneous authentication. Free email application that can be used as a webmail tool, it offers several email accounts, encrypted webbased mail, gmail POP3 SMTP account, and more. Free webmail solution for Gmail users. Liberapay is a platform for people who want to make donations online or even people who want to offer donations. LibreMail is a free webmail solution for your Gmail account. Multi-protocol email client with OP3 support, WebMail solution for Google users and many more applications. Instant Email is the best free webmail solution that provides multiple email accounts, webmails, and is a must-have for everyone. Mail Cleaner is a fully featured cross-platform email client with support for POP3, IMAP, IMAP+ SSL, Microsoft Exchange, Novell GroupWise, and more.NARCISSISM – HOW TO DISARM WOMEN AND HOW WOMEN CAN MANIPULATE MEN Narcissism is one of the most destructive traits out of the ones given to men by God, and it is manifested in many different ways. There are many ways in which men become victims to the warning of "evil eye" that is given by the Lord, but today we are going to speak about narcissism. Yes, narcissism is something very dangerous and not a lot of men know about it. In the upcoming paragraphs, we are going to explain to you why the

#### **BitComet Tracker Activation Code**

BitComet Tracker is a Web-based tracker that supports the BitTorrent protocol. The tracker can be used for monitoring peers, downloading or uploading torrents, as well as the management of tracker services. The application is a complete and compact tracker which supports the following features: Multiple Port Listening BitComet Tracker can be run on multiple port numbers (specified by the number of ports parameter) and also supports listening on multiple ports at a time (the multiple parameter). The tracker can be shared between multiple computers to save resources and provide fault tolerance in case of a system crash. Tracker Hosting BitComet Tracker can be installed on a dedicated server or it can be run in a shared hosting environment. It can be run on any Linux or Windows web server with PHP and MySQL. The tracker is configured using a simple and intuitive interface with a number of configuration options to choose from. Tracker plugins BitComet Tracker comes with two plugins which are needed to operate a tracker correctly. These two plugins are: Database plugins The database plugin can be used to store information about the connected torrents and other information of the tracker. It keeps track of who is participating, what files have been downloaded, the status of the torrents, the progress and the total upload and download speed. This information is extremely important to the tracker as it is needed to allocate links, and calculate the peers that share the same file. The database plugin is based on MySQL, and it requires the MySQL extension. The plugin comes with a very detailed configuration screen and it supports many options including the port on which to listen for the tracker and upload/download speed of peers. The database plugin is designed to work with MySQL and supports MySQL as well as PostgreSQL. It is highly configurable and easy to use. Tracker Tools This is a command-line based tool that is designed to be run on a separate Windows or Linux server with access to the internet. It is used to configure BitComet Tracker and it can be run from an administrator server. The tracker tools are designed to work with all tracker versions and configurations. The tracker tools are also used

by BitComet Tracker when connecting and checking the status of the tracker. The tracker tools are also fully configurable and they support common parameters like the release channel and the URL to the tracker. Analysis of server performance BitComet Tracker can also be used to monitor the performance of the tracker. BitComet Tracker is designed to be run on any server, 09e8f5149f

### **BitComet Tracker Crack + Torrent Free Download**

BitComet Tracker is an advanced BitTorrent tracker. It boasts with features like peering and database plugins, has a powerful admin control panel, and supports IPv6. Installing BitComet Tracker: Please ensure you have the following prerequisites: The required libraries needed for BitTorrent: libboost-filesystem, libboost-regex, libboost-thread and libboost-date-time The required libraries needed for MySQL: libmysql++ and libmysql++-devel First, download the following packages from the BitTorrent servers and extract them into the desired directory: sudo apt-get install libboost-filesystem-dev libboost-regex-dev libboost-thread-dev libboost-date-time-dev Additionally, download the BitComet Tracker installer from the BitTorrent servers and extract it into the desired directory. cd /tmp wget tar -xvzf tracker-4.0-darwin-i386.tgz cd tracker-4.0-darwin-i386 ./tracker Then remove the previous tracker package that you have downloaded using sudo apt-get remove tracker-4.0-darwini386 in the terminal window. Edit the tracker.ini file and modify the following lines if they are not already modified: dbhost = mysql.server-hostname.com dbport = 3306 databasin = db dbuser = db-user dbpass = db-user-pw dbversion =  $5.5.9$  dbscript = bin/db\_init.pl maxpeers  $= 300$  maxfiles  $= 50$  maxuploads  $= 50$  maxuploadsperip  $= 50$  maxuploadsperuser  $= 50$ maxuploadsperlogin = 50 btport = 51434 btport = 9999 Make sure that you have installed the MySQL package and the MySQL db\_init.pl script. sudo apt-get install libmysql++ libmysql++-devel Download the liteDB that you will use in the tracker application and extract it to the desired directory wget

#### **What's New in the BitComet Tracker?**

BitComet Tracker is a tracker that allows you to locate and download popular torrents from the web and to share your desktop files using this mode. It's also a web-based tracker that lets you change settings and configure parameters for your tracker. It comes with various database configurations. It lets you use the independent portal plugin, the user authentication plugin, or even a really small database at startup. The software comes with a nice-looking interface that offers multiple options and tools. It comes with an option that allows you to initiate conversations to several torrents at once. You can locate this tracker using the tracker list page or you can manually enter the port to which it listens. Add some sources to the database with the help of the option that you can enter on the site's settings page. Also, BitComet Tracker comes with a feature that you can specify what folders you can scrape as well as the FTP connection string. Activate the Multi Port Listening Feature It supports a monitor connection that's useful as it lets you keep an eye on the performance of your network traffic. Connect to a tracker using the settings feature, get the list of torrents that the tracker has to offer, and click on the Enable Multi Port Listening feature. The tracker automatically starts listening to one port and launches the download of each torrent that is added in the tracker. Also, you can be assigned the task of the person who initiated the connection with the tracker. You can also configure the number of threads, interval and so on. Live Code It comes with a code sample that allows you to modify the options and settings that you can use in the software. To enable the download of torrents in the tracker, you can change the number of threads, port number and so on. The database can also be loaded from scratch or you can use the imported database which comes with the software. What's New: 1.0.12: - Fix error when attempting to open a file which is not supported for the Port. - Raise the priority of the UDP listener if required. - Show better error message when error in key/ip/port fields occurs. - Improved performance. - Fetch torrents from different database - Show better errors when the option is not selected. - Release the service when Stopped. - Compatible with Mono. - Improved the configuration file. - Improved the manual. - User authentication can

## **System Requirements:**

Compatible with Windows XP, Vista, 7, 8, 10, Server 2008, 2003, or 2012 Minimum: Windows 7 or higher Dual-core CPU 2 GB RAM Graphics card, 512 MB DirectX9.0c compatible with Windows Vista/7/8/10 OpenGL 2.0 compatible with Windows Vista/7/8/10 For best performance (recommended): 4 GB RAM Graphics card, 2 GB Video RAM DirectX9.0c compatible with Windows

Related links:

[https://contabilidad.xyz/wp-content/uploads/2022/06/Remote\\_Desktop\\_Audit\\_Crack\\_\\_\\_Full](https://contabilidad.xyz/wp-content/uploads/2022/06/Remote_Desktop_Audit_Crack___Full_Version_For_Windows.pdf) [\\_Version\\_For\\_Windows.pdf](https://contabilidad.xyz/wp-content/uploads/2022/06/Remote_Desktop_Audit_Crack___Full_Version_For_Windows.pdf) <https://firmateated.com/2022/06/08/jarchitect-3-0-0-0/> [https://beachvisitorguide.com/wp-content/uploads/2022/06/DAFFTIN\\_Cryppie.pdf](https://beachvisitorguide.com/wp-content/uploads/2022/06/DAFFTIN_Cryppie.pdf) <https://www.turftalk.co.za/advert/flip-reader-crack-torrent-3264bit/> [https://kcmuslims.com/advert/openshot-video-editor-221-4994-44-keygen-for-windows](https://kcmuslims.com/advert/openshot-video-editor-221-4994-44-keygen-for-windows-march-2022/)[march-2022/](https://kcmuslims.com/advert/openshot-video-editor-221-4994-44-keygen-for-windows-march-2022/) <https://wilsonvillecommunitysharing.org/snow-angels-theme-with-license-code-download/> <https://tecnoviolone.com/wp-content/uploads/2022/06/hedrkal.pdf> [http://www.chandabags.com/wp](http://www.chandabags.com/wp-content/uploads/2022/06/Windows_XKill_Crack_Free_Latest2022.pdf)[content/uploads/2022/06/Windows\\_XKill\\_Crack\\_Free\\_Latest2022.pdf](http://www.chandabags.com/wp-content/uploads/2022/06/Windows_XKill_Crack_Free_Latest2022.pdf) <https://www.webcard.irish/gmail-growl-1-6-1-6-crack-free-mac-win/> [https://b-labafrica.net/wp-content/uploads/2022/06/Downloading\\_Crack\\_\\_Full\\_Version.pdf](https://b-labafrica.net/wp-content/uploads/2022/06/Downloading_Crack__Full_Version.pdf) <https://suchanaonline.com/imtoo-dvd-to-divx-converter-crack-free-download/> [https://evonegocio.com/wp](https://evonegocio.com/wp-content/uploads/2022/06/OpenLCA_Framework_Crack__Keygen_2022.pdf)[content/uploads/2022/06/OpenLCA\\_Framework\\_Crack\\_\\_Keygen\\_2022.pdf](https://evonegocio.com/wp-content/uploads/2022/06/OpenLCA_Framework_Crack__Keygen_2022.pdf) [https://wheeoo.org/upload/files/2022/06/Ea15qaDCLGneIB3ctaNO\\_08\\_2151008382c666b9](https://wheeoo.org/upload/files/2022/06/Ea15qaDCLGneIB3ctaNO_08_2151008382c666b97ef41d5cee2ea5d7_file.pdf) [7ef41d5cee2ea5d7\\_file.pdf](https://wheeoo.org/upload/files/2022/06/Ea15qaDCLGneIB3ctaNO_08_2151008382c666b97ef41d5cee2ea5d7_file.pdf) [https://ameeni.com/upload/files/2022/06/boAR9AlCNuuzZxrXsOHK\\_08\\_2151008382c666](https://ameeni.com/upload/files/2022/06/boAR9AlCNuuzZxrXsOHK_08_2151008382c666b97ef41d5cee2ea5d7_file.pdf) [b97ef41d5cee2ea5d7\\_file.pdf](https://ameeni.com/upload/files/2022/06/boAR9AlCNuuzZxrXsOHK_08_2151008382c666b97ef41d5cee2ea5d7_file.pdf) [https://wocfolx.com/upload/files/2022/06/4JGeJTW5zo8zQAnEdoYS\\_08\\_2151008382c666](https://wocfolx.com/upload/files/2022/06/4JGeJTW5zo8zQAnEdoYS_08_2151008382c666b97ef41d5cee2ea5d7_file.pdf) [b97ef41d5cee2ea5d7\\_file.pdf](https://wocfolx.com/upload/files/2022/06/4JGeJTW5zo8zQAnEdoYS_08_2151008382c666b97ef41d5cee2ea5d7_file.pdf) <https://xn----7sbbtkovddo.xn--p1ai/wp-content/uploads/2022/06/trishan.pdf> <https://coolbreezebeverages.com/flickr-downloadr-crack-incl-product-key-final-2022/> <https://sehatmudaalami65.com/?p=6704> [http://www.covenantmiami.org/wp-content/uploads/2022/06/GetLostData\\_Crack\\_\\_\\_Registra](http://www.covenantmiami.org/wp-content/uploads/2022/06/GetLostData_Crack___Registration_Code_MacWin_Latest_2022.pdf) [tion\\_Code\\_MacWin\\_Latest\\_2022.pdf](http://www.covenantmiami.org/wp-content/uploads/2022/06/GetLostData_Crack___Registration_Code_MacWin_Latest_2022.pdf)

<https://biodenormandie.fr/kitchen-timer-crack-license-key-3264bit-latest-2022/>